# Використання к'омпютера **ДЛЯ ПІДГОТОВКИ УРОКІВ B YetBenTOMY Knaci** <u>["Природознавство"]</u>

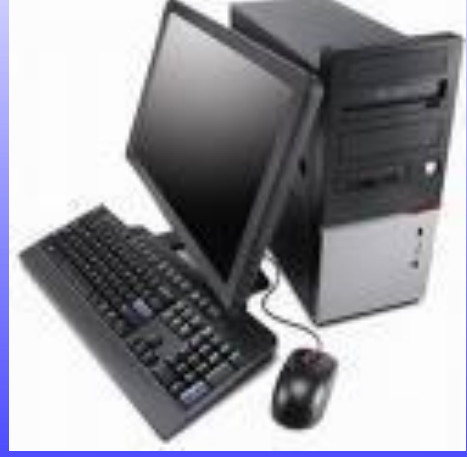

### *Об'єктом мого дослідження*

**є навчальновиховний процес в початковій школі.** **Предмет дослідження: використання інформаційно-комунікативних технологій при підготовці вчителя до занять.**

### **Гіпотеза :**

використання вчителем комп'ютерних технологій при підготовці до занять дасть змогу зекономити час, допоможе підвищити рівень мотивації учнів на уроці.

- **• визначити принципи і методи навчання, особливості їх реалізації під час використання комп'ютерної техніки на уроках в початковій школі;**
- **• дізнатися методичні можливості використання засобів ІКТ та класифікацію ППЗ;**
- **• дослідити використання ІКТ на етапах уроку та на уроках природознавства в 4 класі;**
- **• дослідити організацію роботи уроку з використанням ІКТ;**
- **• розробити плани-конспекти та фрагменти уроку з природознавства з використанням ІКТ.**

## *Що таке "мультимедіа"?*

Multimedia **(англ.) – багатокомпонентне середовище, яке дозволяє використовувати текст, графіку, відео і мультиплікацію.**

 **Робота з інформацією в різних видах**

# ППЗ та їх види

*Програмні засоби, які підтримують різні види діяльності на уроці називаються програмними педагогічними засобами (ППЗ).*

*За методичним призначенням ППЗ можуть бути :*

- *• комп'ютерні підручники (уроки);*
- *• комп'ютерні тренажери (репетитори);*
- *• контролюючі (тестові програми);*
- *• інформаційно-довідникові (енциклопедії);*
- *• імітаційні;*
- *• моделюючі;*
- *• демонстраційні (слайд-чи відеофільм);*
- *• навчально-ігрові;*
- *• розважальні (комп'ютерні ігри, квести, рольові, логічні, спортивні типи та ін.).*

# Методичні можливості використання ІКТ :

- **візуалізація знань;**
- **індивідуалізація, диференціація навчання;**
- **доступність до великого об'єму інформації, представленому в цікавій формі завдяки використанню засобів мультимедіа;**
- **здійснення самоконтролю;**
- **посилення мотивації навчання (ігри, засоби мультимедія);**
- **формувати культуру навчальної діяльності,інформаційної культури;**
- **звільнення учбового часу.**

- **• фронтально • індивідуально**
- **• невеликими групами**
- **• актуалізація (повторення раніше вивченого матеріалу, первинне засвоєння матеріалу) – з комп'ютером чи без нього;**
- **• формування знань, умінь, навичок**
- **• перевірка отриманих знань з комп' ютером чи без нього.**

# Sep.

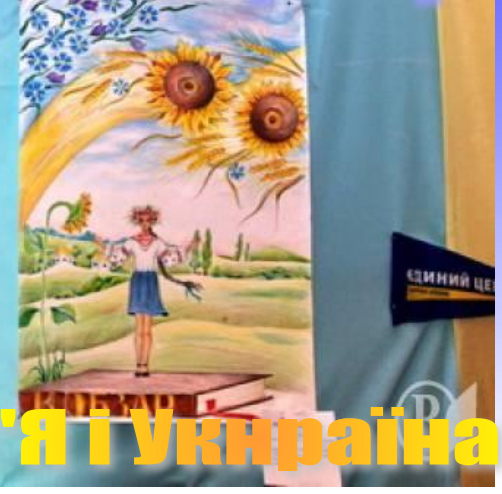

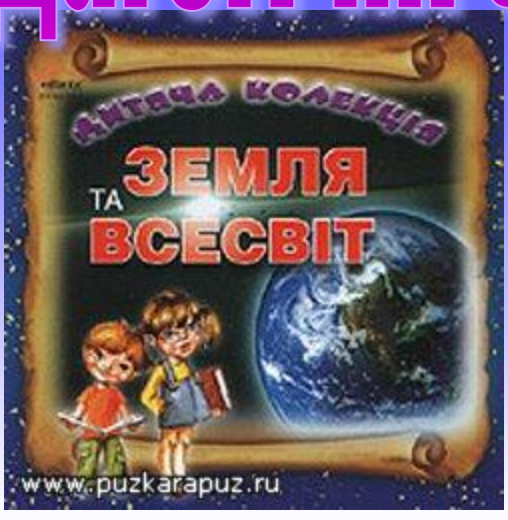

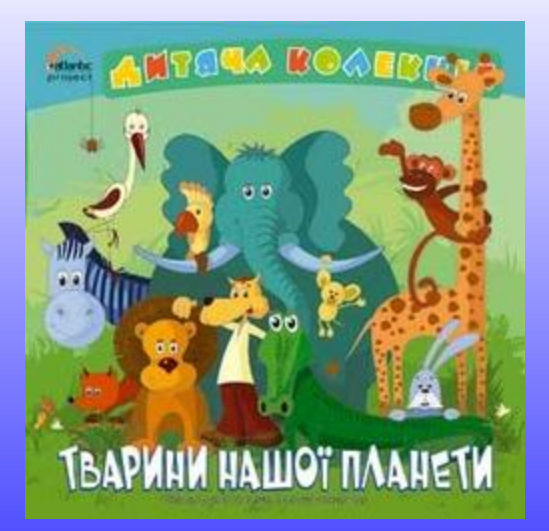

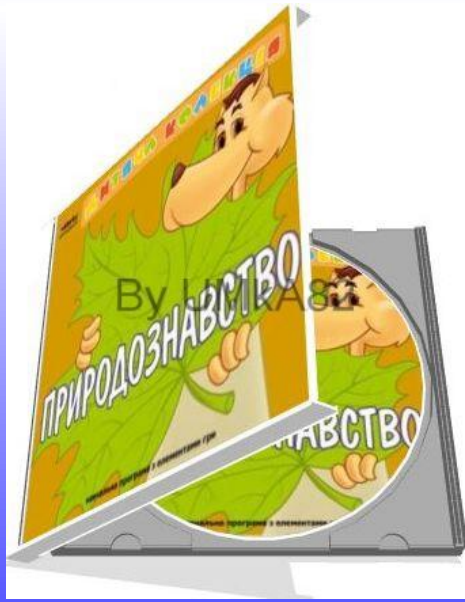

## Підготовка уроків з **використанням IKT**

□ Математика

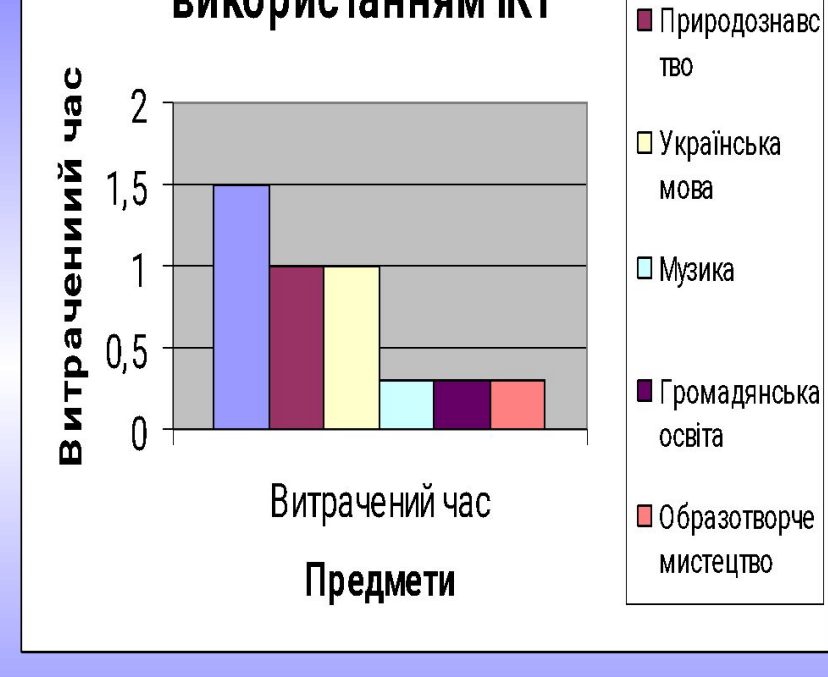

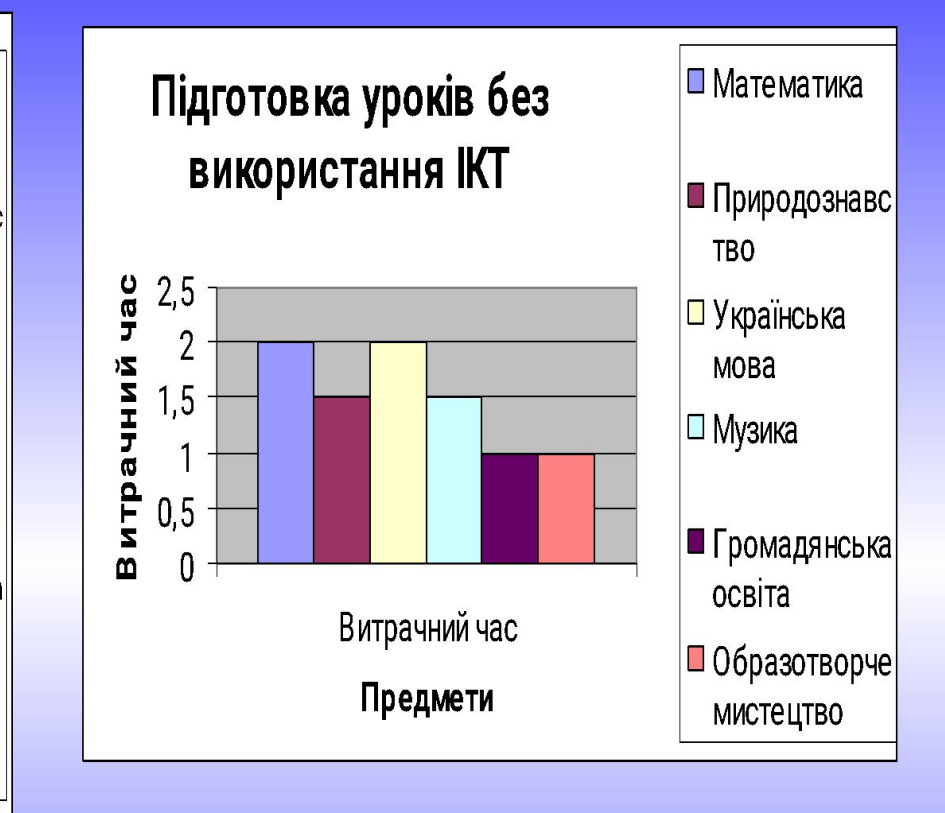

### **The Co**  $\blacksquare$

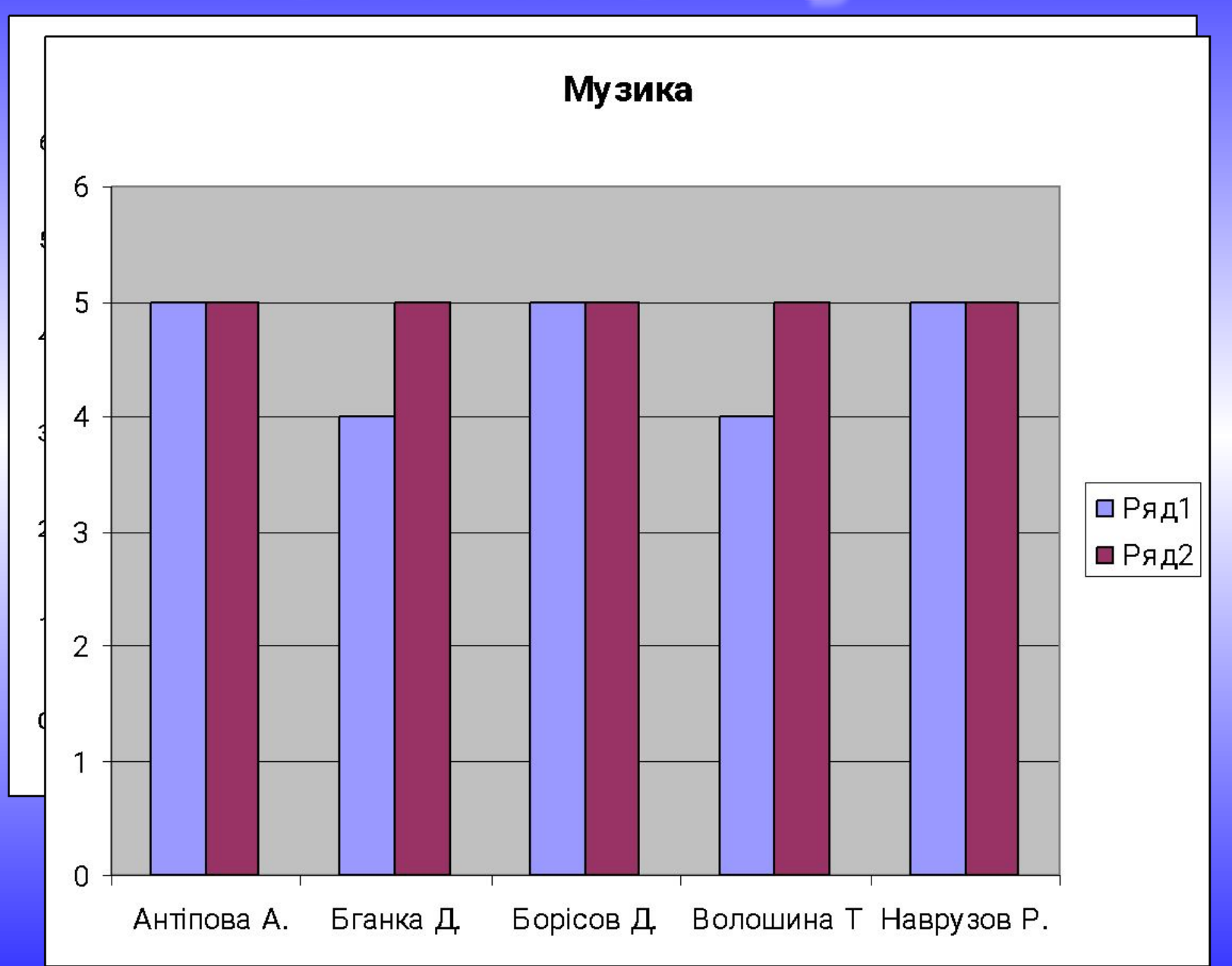

BZGHOBOR Використання ІКТ для підготовки уроку займає мінімум часу і підвищує рівень мотивації учнів